Version date: Jan 3, 2013

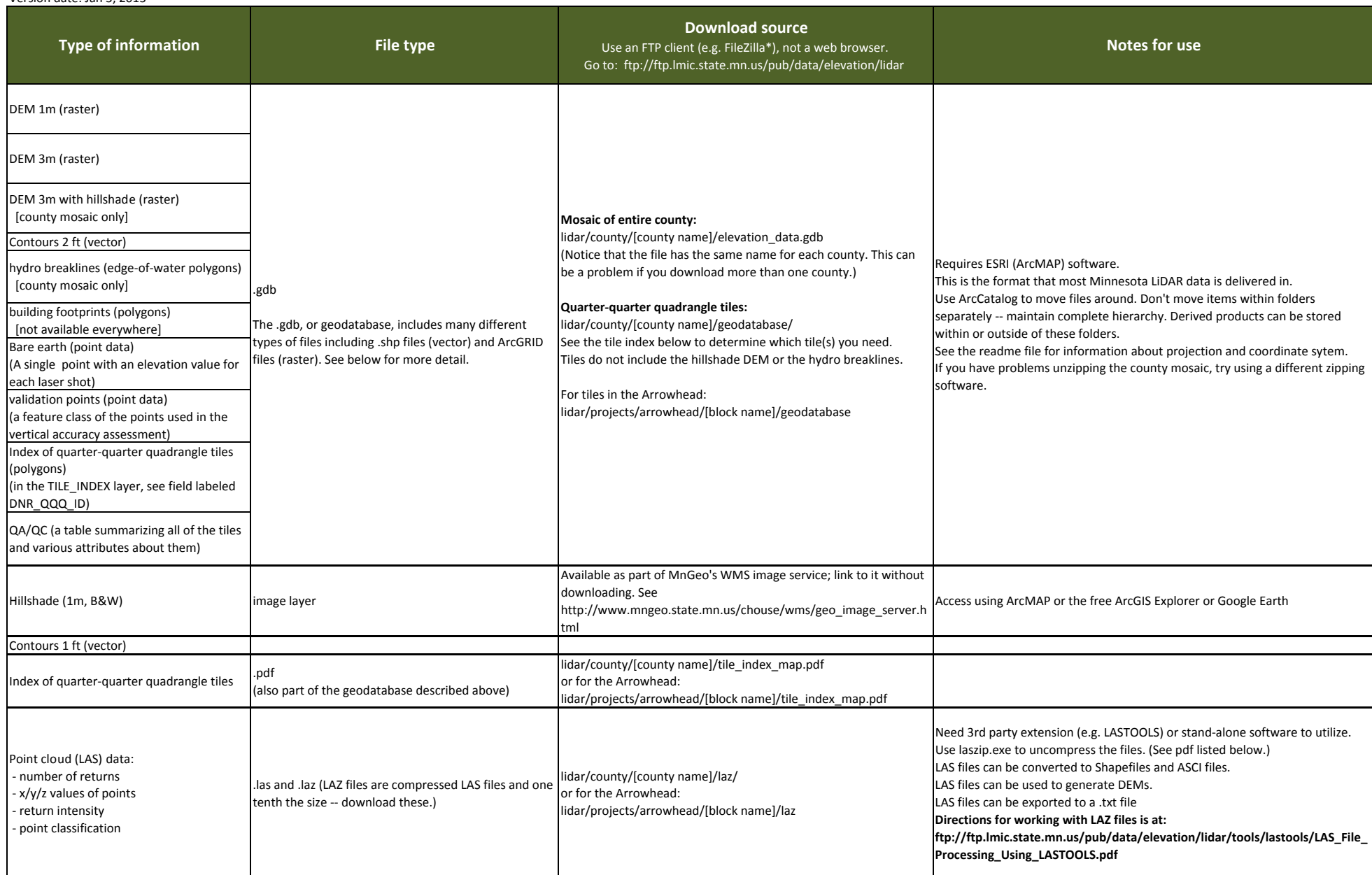

\*FileZilla is available at: http://filezilla‐project.org/download.php

**ArcGRID** files are the most widely used raster format, dating back to the 1970's. They are used for the 1m, 3m, and hillshaded

information. Use this raster data to derive many other products (e.g. terrain analyses).

Raster data provides <sup>a</sup> surface of elevation information between contours.

Always use Arc Catalog to copy, move or rename the files. While .adf files are the core of the raster DEM, they do not stand alone.

They are part of the linked set of folders and files called ArcGRIDs.

Use Spatial Analyst in ArcGIS (not Civil 3D) to convert elevations to feet.

ADF is the file extension for the Arc/Info Binary Grid format. It is one of the two raster GIS file formats developed by ESRI, the other

being the ARC/INFO ASCII Grid format. Whereas the ASCII format is used exclusively as an exchange or export format, the binary

format is mainly used within the ESRI programs, like ArcGIS and ArcView.